#### Programowanie internetowe

#### **GIT** *System kontroli wersji (the stupid content tracker)*

*Opracował: inż. Grzegorz Petri*

# Przegląd zagadnień

- **Czym jest GIT, czyli trochę historii**
- **Cechy systemu**
- **Idea gałęzi**
- **Pojęcia i koncepcje**
- **Zakładanie repozytorium**
- **Polecenia pracy z Repo**

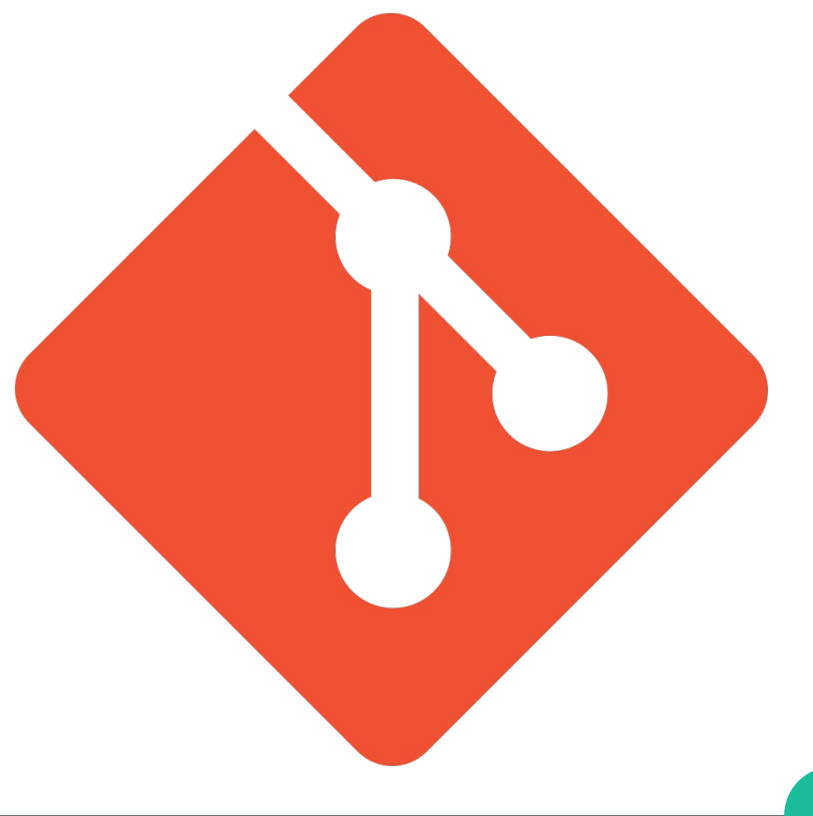

# Historia i alternatywy

*Co by było gdyby…*

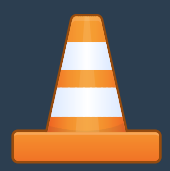

- **GIT został stworzony w 2005 roku przez Linusa Torvaldsa dla projektu kernela Linuksa**
- **Kod Linuksa był rozwijany na własnościowym systemie BitKeeper do 2005 roku, gdy nastąpiła zmiana zasad korzystania z systemu**
- **Linus szukał alternatywy, ależ żadna nie spełniała jego kryteriów:**
	- Patche powinny być stosowane w ciągu **3s**
	- **NIE** stosować podejścia z systemu CVS
	- Wspierać **rozproszony** przepływ pracy
	- Zwiększone **zabezpieczenia** przed uszkodzeniem kodu

#### **Alternatywy**

- **CVS (Concurent Versions System)**
- **SVN (subversion system)**
- **Bazaar**
- **BitKeeper**
- **Mercurial**
- **Rational ClearCase (IBM)**

# Cechy systemu GIT

- *Oprogramowanie otwarte i darmowe (GNU/GPLv2)*
- *Wsparcie dla rozgałęzień projektu*
- *Praca off-line własna kopia repozytorium*
- *Współpracuje z istniejącymi protokołami*
	- *HTTP(S), FTP, SSH*
- *Efektywna praca z dużymi projektami*
	- *jest szybszy niż konkurencyjne rozwiązania*
- *Snapshoty (wersje) projektu wraz z ich historią:*
	- *system "nie zapamiętuje zmian" przy wykonywaniu rewizji wersji kodu...*
	- *…system wykonuje zrzut CAŁEGO projektu*

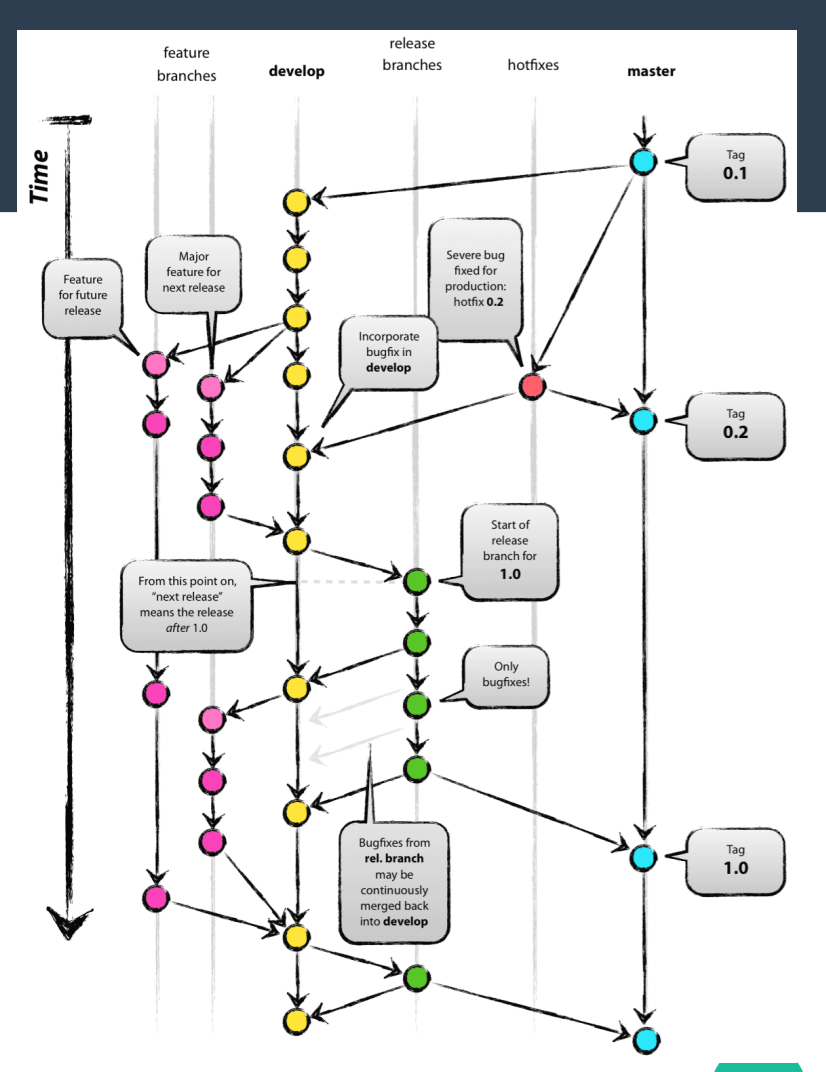

#### **Witryna projektu:** <https://git-scm.com/>

topic

- **Bezproblemowe zmiany kontekstu**
- **Gałęzie/linie kodowe oparte na rolach**
- **Przepływ pracy oparty na funkcjonalnościach**
- **Jednorazowe eksperymenty**

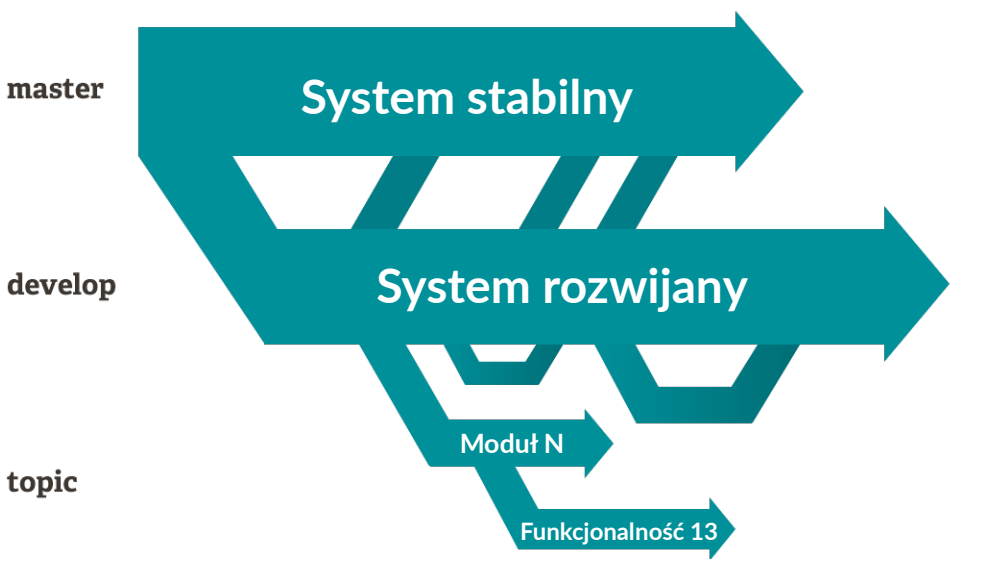

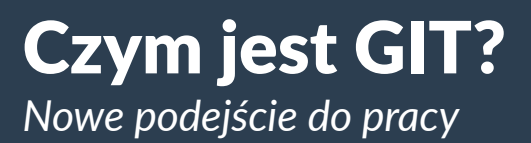

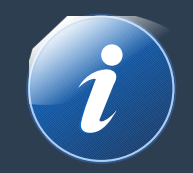

# Słownictwo

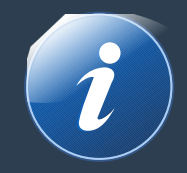

- *Working directory (lokalny katalog pracy)*
- *Repo / Repository (repozytorium)*
	- *Local (lokalne repo)*
	- *Remote (zdalne repo)*
- *Origin (adres URL repozytorium)*
- *Snapshot (zrzut stanu projektu plików)*
	- *Commit (wysłanie / wersja projektu)*
	- *Clone (pobranie projektu z gałęzi master)*
- *Branch (gałąź)*
	- *Master (główna gałąź) / Main / Primary*
	- *<SubBranch> (gałąź wybranej funkcjonalności)*

#### *Działania*

- **Status (wersja, status i historia)**
- **Branch (listuje lub tworzy gałąź)**
- **Merge (scal zmiany)**
- **Push (prześlij do R)**
- **Pull (pobierz z R)**
- **Checkout (zmienia gałąź i uaktualnia katalog pracy)**
- **Reset**
- **Fetch**
- **Show**
- **N** Diff
- **Log**
- **Stash**

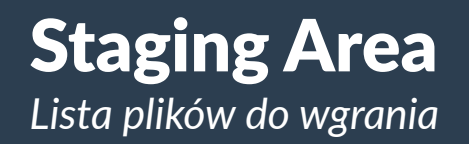

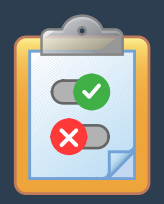

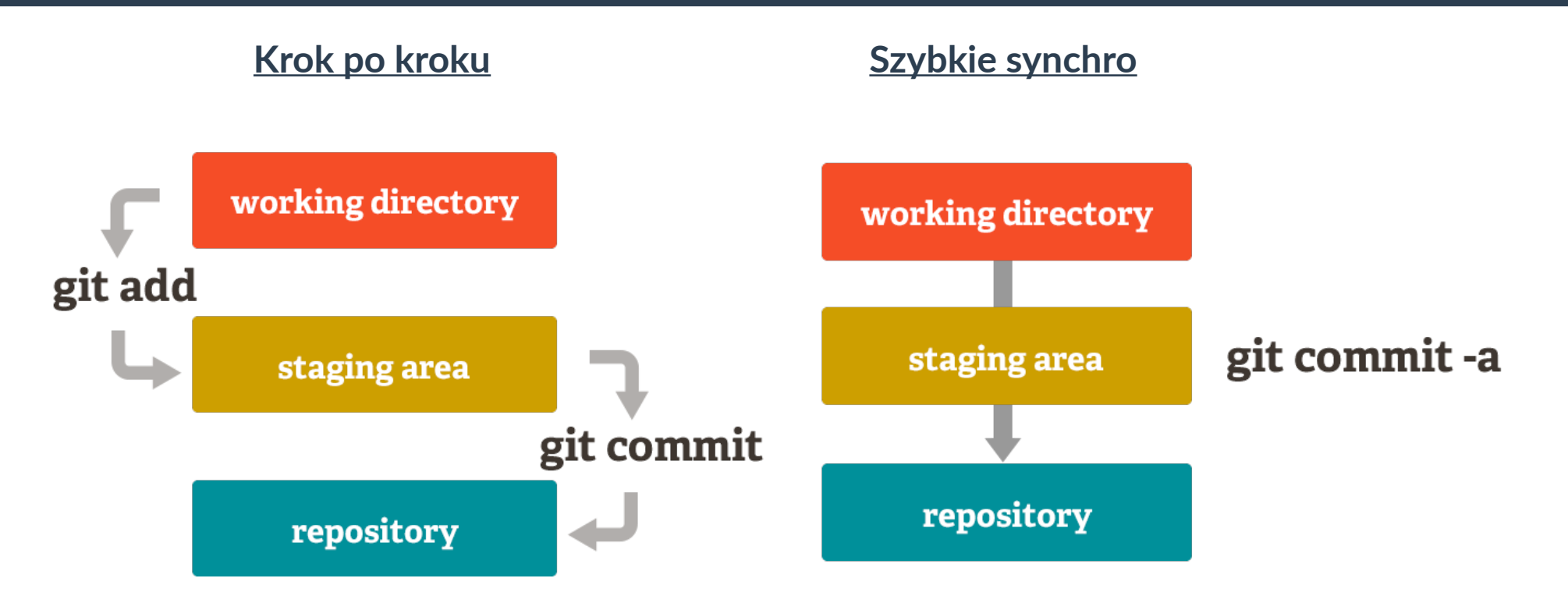

#### **7**

### System vs Platforma

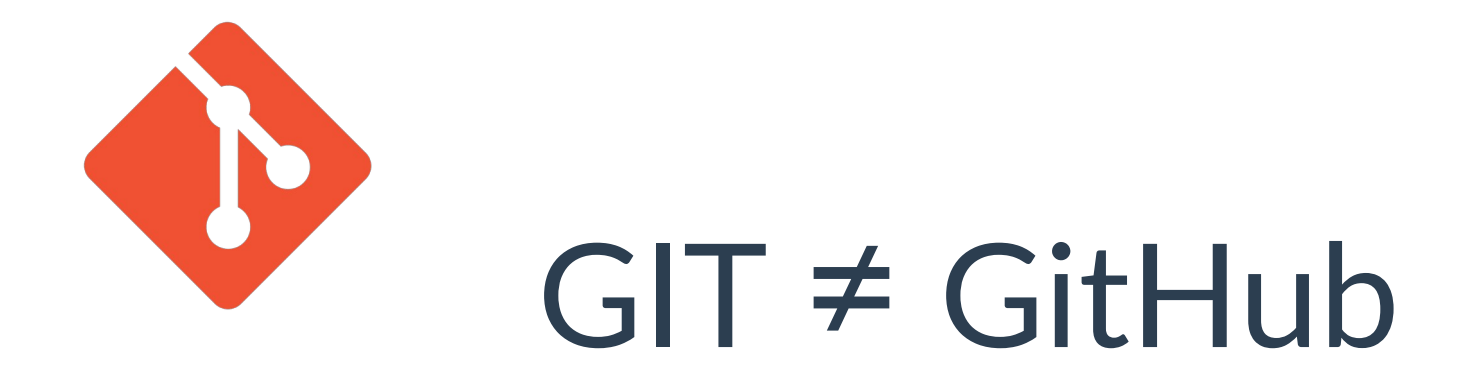

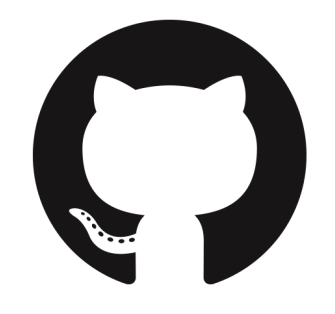

System: <https://git-scm.com/> Platforma: <https://github.com/>

### Tworzenie repozytorium

#### Create a new repository

A repository contains all project files, including the revision history. Already have a project repository elsewhere? Import a repository.

 $\checkmark$ 

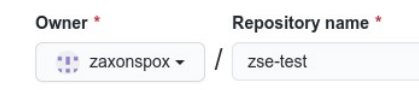

Great repository names are short and memorable. Need inspiration? How about special-garbanzo?

#### **Description** (optional)

git testing repo

 $\odot$ 

 $\bigcap$ 

Public Anyone on the internet can see this repository. You choose who can commit

Private You choose who can see and commit to this repository

Initialize this repository with: Skip this step if you're importing an existing repository.

Add a README file

This is where you can write a long description for your project. Learn more

#### Add .aitianore

Choose which files not to track from a list of templates. Learn more.

#### Choose a license

A license tells others what they can and can't do with your code. Learn more.

Create repositon

- **Nazwa repozytorium**
- **Opis projektu**
- **Publiczny / Prywatny**
- **Tworzenie domyślnych plików informacyjnych (** *NIE TWÓRZ ICH !!!* **)**

### Gotowe repozytorium

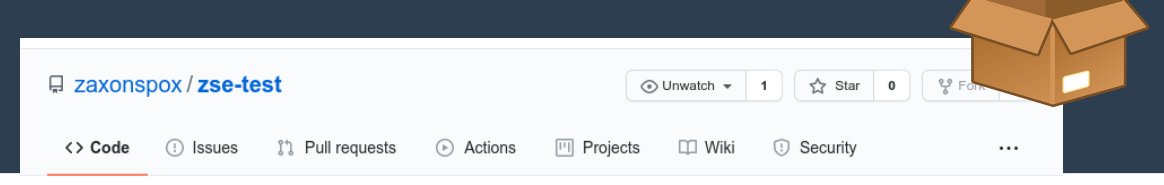

- **Tworzenie domyślnych plików informacyjnych:**
	- Summand line README.md opisujące projekto war create a new repository on the command line
- **Polecenia do rozpoczęcia pracy z projektem:**
	- $\triangleq$  remote add origin dodanie plików do zdalnego repo
	- wskazanie gałęzi docelowej
	- **Wypchnięcie zmian**

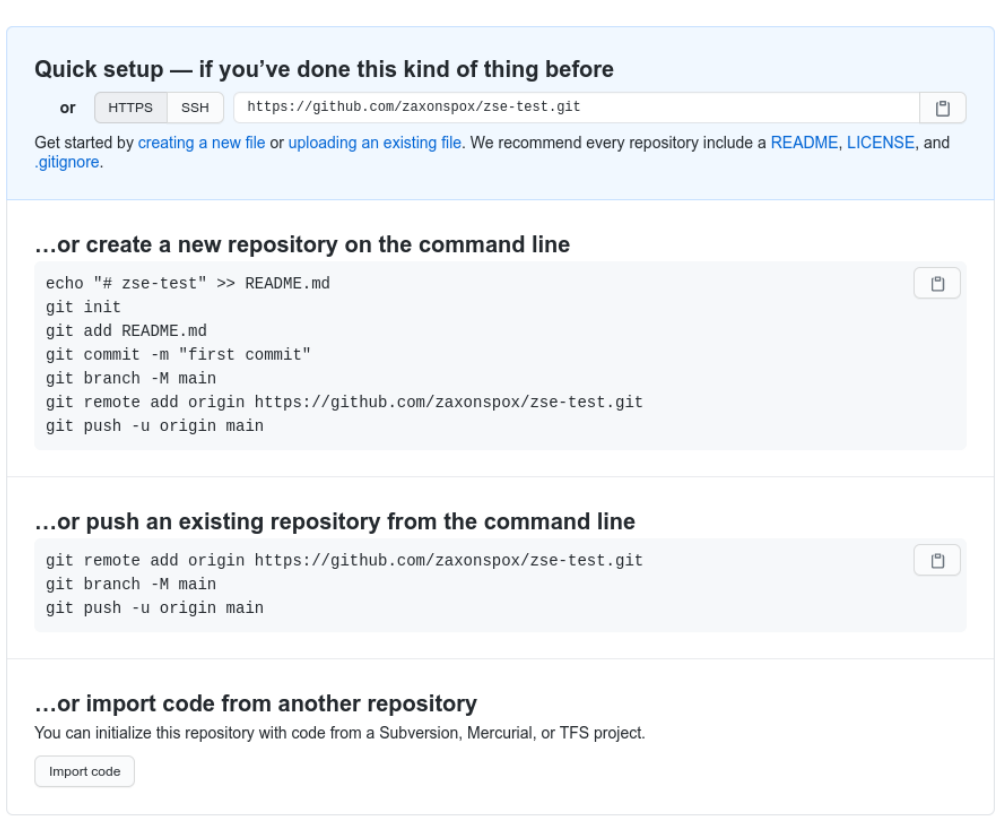

# Możliwości repozytorium

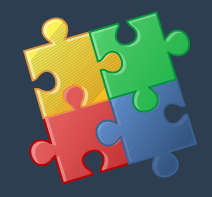

- ✔ **Śledzenie zgłoszeń błędów**
- ✔ **Powiadamianie o zmianach**
- ✔ **Akcje automatyzujące pracę**
- ✔ **Koordynowanie projektu**
- ✔ **Dokumentacja w postaci Wiki**
- ✔ **Określ zasady bezpieczeństwa**

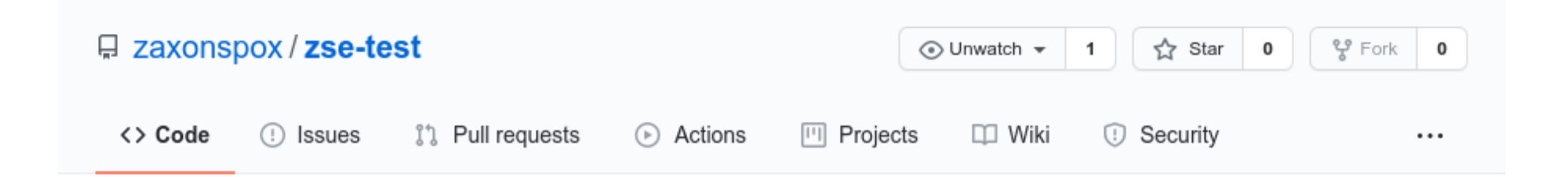

### Zadania obowiązkowe

- **1. Załóż konto na platformie GitHub (nazwisko.imie / nazwisko-imie)\***
- **2. Prześlij prowadzącemu adres do konta GitHub**
- **3. Załóż pierwsze repozytorium Publiczne (KLASA-Nazwisko-IDzadania)\*\***
- **4. Skonfiguruj informacje o repozytorium (KLASA Nazwisko imię ID-zadania)\*\***
- **5. Wgrywaj do oddzielnych repozytoriów pliki zadań do oceny**

*\* nazwy konta w stylu: kroolMaciu\$pierwszy CZY masterBlaster123 będą skutkować wystawieniem oceny 1*

*\*\* każde Repozytorium ma być identyfikowalne względem wykonywanego zadania, np.: Zadanie na ocenę: Stworzenie konta oraz repozytorium (ID-zadania podane przez prowadzącego: git-mk-acc) Nazwa repozytorium: 1-git-mk-acc*

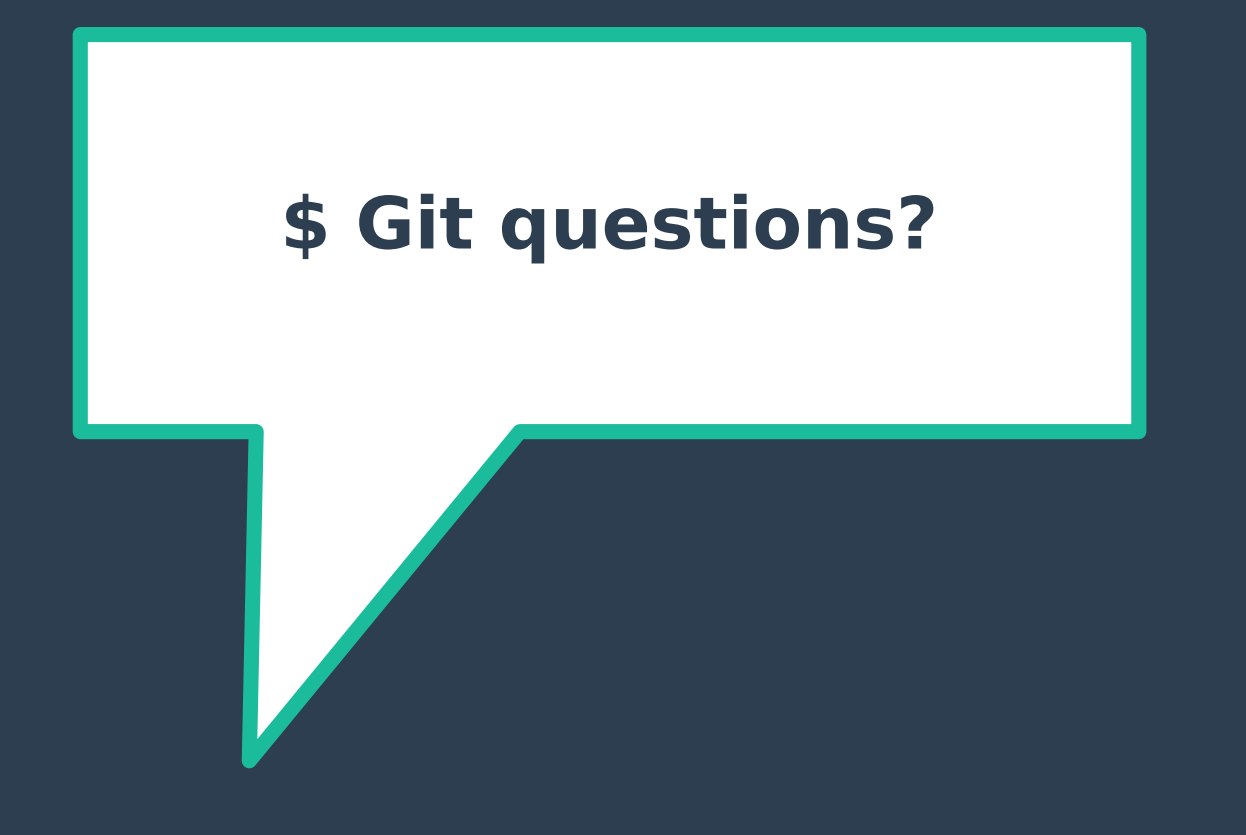